## **oCgi:SendCachePage**

Guarda el código HTML generado en el fichero indicado en **cCacheFile** y envía al navegador la pagina web que hemos creado, se encarga de añadir la cabecera del fichero para que el navegador lo reconozca como una pagina web.

Su Sintaxis es:

oCgi:SendCachePage( cHtml, cCacheFile )

Puede utilizar la función [CacheFile\(](https://nefele.dev/wiki/funciones/cachefile)) si quiere utilizar la estructura de cache estándar de Néfele, devolviéndole el nombre completo del fichero de cache.

From: <https://nefele.dev/wiki/>- **Nefele Project**

Permanent link: **<https://nefele.dev/wiki/ocgi/sendcachepage?rev=1601847188>**

Last update: **04/10/2020 21:33**

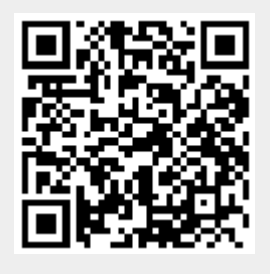